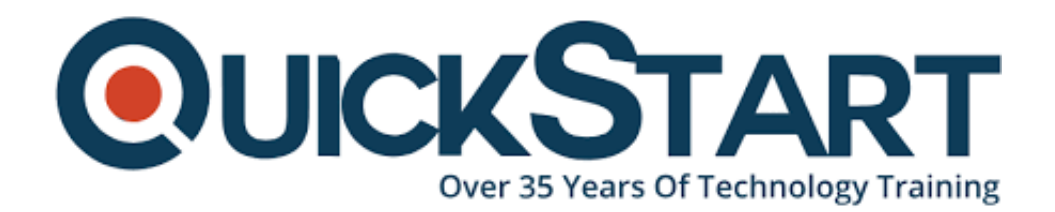

**Document Generated: 12/24/2024 Learning Style: Virtual Classroom Provider: Linux Foundation Difficulty: Beginner Course Duration: 4 Days**

# **Linux System Administration (LFS307)**

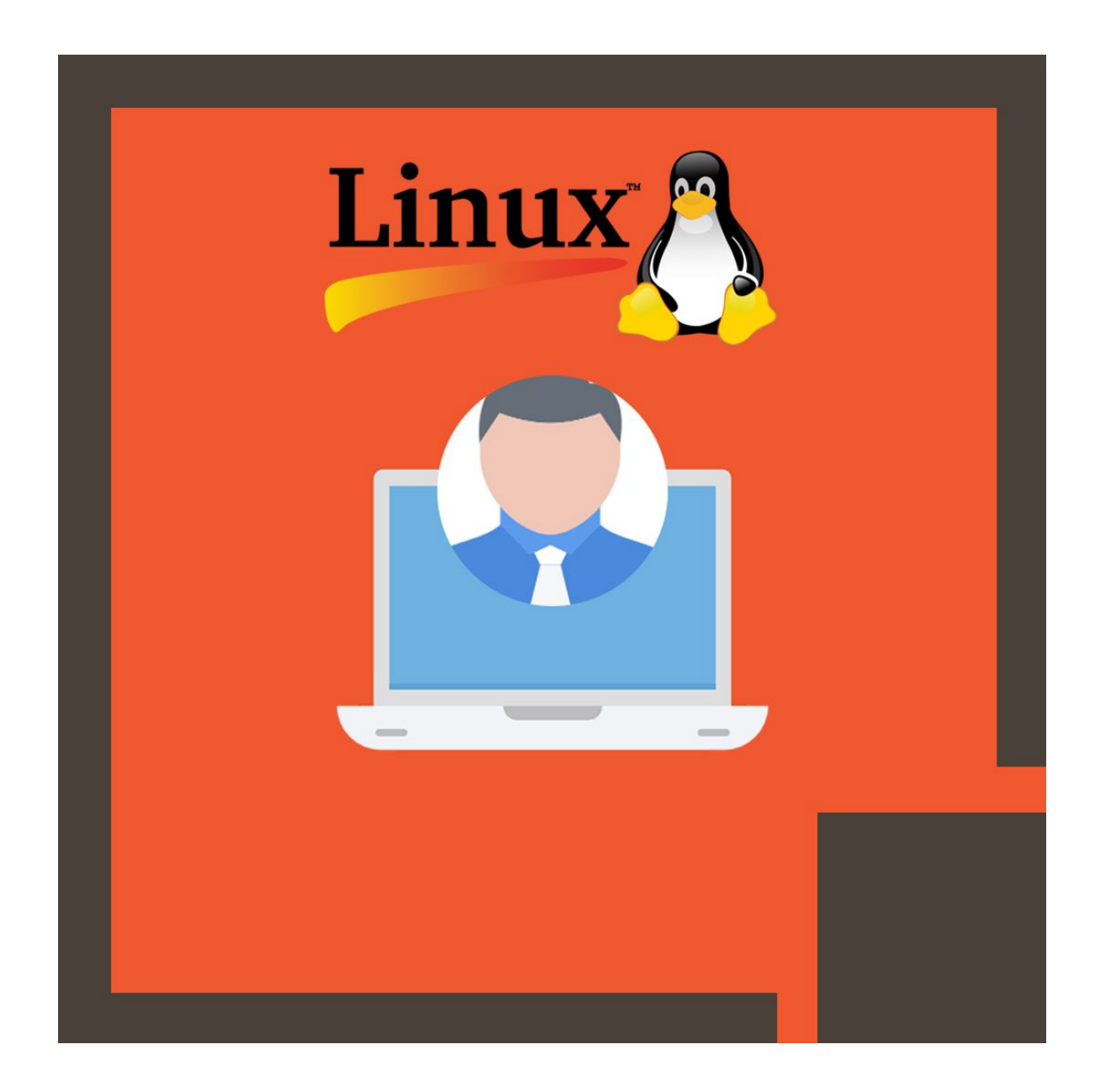

## **Intro to Course:**

One the most demanding skills in IT is Linux System Administration. Whether you are in search of advance preparation for the Linux Foundation Certified System Administration Certificate or you need training to initiate a new career in Linux IT, moving towards Linux from other platform or just want to sharpen your System Administration skills, this course is offered to cater you different solutions for your different problems / needs.

In addition, this course is the best way to prepare for the examination of Linux Foundation Certified System Administration (LFCS).

It offers the skills and knowledge, which you require to clear LFCS exam or to administrate professional Linux system Administration.

A linux System Administrator usually gets a pay of US \$ 100,002 per annum on an average.

#### **Course Outline?**

This course is designed to give you in-depth knowledge of:

- Administration, configuration and upgrading Linux Systems running Red Hat, SUSE, Debian/Ubantu, three of major Linux Distribution Families
- Mastering tools and skills with clear concepts required to build and manage an enterprise Linux infrastructure smoothly with maximum efficiency.
- Using most sophisticated techniques for system administration by creating real scenarios in practical labs.

#### **Who can enroll?**

Linux System Administrators

## **Main Requirement!**

The basic purpose of the course is designed to offer students with the necessary required skills to work as Linux System Administrator more professionally and smoothly. To get enrolled, one should have the basic knowledge of Linux and it's very common utilities and text editors.

## **Course Outline:**

#### **Introduction**

- Linux Foundation
- Linux Foundation Training
- Linux Foundation Certifications
- Laboratory Exercises, Solutions and Resources
- E-Learning Course: LFS201
- Distribution Details
- $\cdot$  Labs

# **Linux Filesystem Tree Layout**

- One Big Filesystem
- Data Distinctions
- FHS Linux Standard Directory Tree
- root (/) directory
- $\bullet$  /bin
- /boot
- /dev
- $\bullet$  /etc
- /home
- /lib and /lib64
- /media
- $\bullet$  /mnt
- /opt
- /proc
- /sys
- /root
- $\bullet$  /sbin
- /srv
- $\bullet$  /tmp
- $\bullet$  /usr
- $\bullet$  /var
- $\bullet$  /run
- Labs

## **Processes**

- Programs and Processes
- Process Limits
- Creating Processes
- Process States
- Execution Modes
- Daemons
- niceness
- Libraries
- $\cdot$  Labs

# **Signals**

- Signals
- Types of Signals
- $\bullet$  kill
- killall and pkill
- Labs

# **Package Management Systems**

- Software Packaging Concepts
- Why Use Packages?
- Package Types
- Available Package Management Systems
- Packaging Tool Levels and Varieties
- Package Sources
- Creating Software Packages
- Revision Control Systems
- Available Source Control Systems
- The Linux Kernel and git
- Labs

#### **RPM**

- RPM (Red Hat Package Manager
- Package File Names
- RPM Database and Helper Programs
- Queries
- Verifying Packages
- Installing and Removing Packages
- Updating, Upgrading and Freshening RPM Packages
- Upgrading the Linux Kernel
- rpm2cpio
- Labs

#### **dpkg**

- DPKG (Debian Package)
- Package File Names and Source
- **DPKG Queries**
- Installing/Upgrading/Uninstalling
- Labs

#### **yum**

- Package Installers
- vum
- Queries
- Verifying Packages
- Installing/Removing/Upgrading Packages
- Additional yum Commands
- dnf
- Labs

#### **zypper**

- zypper
- Queries
- Installing/Removing/Upgrading Packages
- Additional zypper Commands

• Labs

#### **APT**

- $\bullet$  APT
- apt
- Queries
- Installing/Removing/Upgrading Packages
- Cleaning Up
- Labs

#### **System Monitoring**

- System Monitoring
- $•$  sar  $**$
- Network Monitoring
- System Log Files
- Labs

#### **Process Monitoring**

- Process Monitoring
- $\bullet$  ps
- pstree
- top
- Labs

#### **Memory Monitoring and Usage**

- Memory Monitoring and Tuning
- /proc/sys/vm
- vmstat
- Out of Memory Killer (OOM)
- Labs

## **I/O Monitoring and Tuning**

- I/O Monitoring
- iostat
- iotop
- ionice
- Labs

# **I/O Scheduling \*\***

- I/O Scheduling
- I/O Scheduler Choices
- $\cdot$  Labs

#### **Linux Filesystems and the VFS**

- Filesystem Basics
- Filesystem Concepts
- Virtual Filesystem (VFS)
- Available Filesystems
- Journalling Filesystems
- Special Filesystems
- Labs

#### **Disk Partitioning**

- Common Disk Types
- Disk Geometry
- Partitioning
- Partition Tables
- Naming Disk Devices
- SCSI Device Names
- blkid and lsblk
- Sizing up partitions
- Backing Up and Restoring Partition Tables
- Partition table editors
- $\bullet$  fdisk
- Labs

## **Filesystem Features: Attributes, Creating, Checking, Mounting**

- Extended Attributes
- Creating and formatting filesystems
- Checking and Repairing Filesystems
- Mounting filesystems
- NFS
- Mounting at Boot and /etc/fstab
- automount
- Labs

#### **Filesystem Features: Swap, Quotas, Usage**

- Swap
- Filesystem Quotas \*\*
- Filesystem Usage
- Disk Usage
- Labs

#### **The Ext2/Ext3/Ext4 Filesystems**

- ext4 Features
- ext4 Layout and Superblock and Block Groups
- dumpe2fs
- tune2fs
- Labs

#### **The XFS and BTRFS Filesystems \*\***

- XFS
- btrfs
- Labs

#### **Encrypting Disks**

- Filesystem Encryption
- LUKS
- cryptsetup
- Using an Encrypted Partition
- Mounting at Boot
- Labs

#### **Logical Volume Management (LVM)**

- Logical Volume Management (LVM)
- Volumes and Volume Groups
- Working with Logical Volumes
- Resizing Logical Volumes
- LVM Snapshots \*\*
- Labs

#### **RAID \*\***

- RAID
- RAID Levels
- Software RAID Configuration
- Monitoring RAIDs
- RAID Hot Spares
- Labs

## **Kernel Services and Configuration**

- Kernel Overview
- Kernel Configuration
- Kernel Boot Parameters
- sysctl
- $\cdot$  Labs

#### **Kernel Modules**

- Kernel Modules
- Module Utilities
- modinfo
- Module Configuration
- $\cdot$  Labs

#### **Devices and udev**

- udev and Device Management
- Device Nodes
- Rules
- Labs

#### **Virtualization Overview**

- Introduction to Virtualization
- Hosts and Guests
- Emulation
- Hypervisors
- libvirt
- QEMU
- KVM
- Labs

#### **Containers Overview**

- Containers
- Application Virtualization
- Containers vs Virtual Machines
- Docker
- Docker Commands
- Labs

#### **User Account Management**

- User Accounts
- Management of User Accounts
- Locked Accounts
- Passwords
- /etc/shadow
- Password Management
- Password Aging
- Restricted Shells and Accounts \*\*
- The root Account
- $\bullet$  SSH
- Labs

#### **Group Management**

- Groups
- Group Management
- User Private Groups
- Group Membership
- $\cdot$  Labs

#### **File Permissions and Ownership**

• File Permissions and Ownership

- File Access Rights
- chmod, chown and charp
- umask
- Filesystem ACLs
- Labs

## **Pluggable Authentication Modules (PAM)**

- PAM (Pluggable Authentication Modules)
- Authentication Process
- Configuring PAM
- LDAP Authentication \*\*
- Labs

#### **Network Addresses**

- IP Addresses
- IPv4 Address Types
- IPv6 Address Types
- IP Address Classes
- Netmasks
- Hostnames
- Labs

## **Network Devices and Configuration**

- Network Devices
- $\cdot$  ip
- ifconfig
- Predictable Network Interface Device Names
- Network Configuration Files
- Network Manager
- Routing
- DNS and Name Resolution
- Network Diagnostics
- Labs

## **Firewalls**

- **Firewalls**
- Interfaces
- firewalld
- Zones
- Source Management
- Service and Port Management
- Labs

#### **System Startup and Shutdown**

Understanding the Boot Sequence

- Boot Loaders
- System Configuration Files in /etc
- Shutting Down and Rebooting
- Labs

#### **GRUB**

- The Grand Unified Boot Loader (GRUB)
- Interactive Selections with GRUB at Boot
- Installing GRUB
- Customizing the GRUB Configuration
- Labs

## **Init, SystemV, Upstart, systemd**

- The init Process
- Startup Alternatives
- systemd
- systemctl
- SysVinit Startup \*\*
- chkconfig and service \*\*
- Upstart \*\*
- Labs

#### **Backup and Recovery Methods**

- Backup Basics
- Backup vs Archive
- Backup Methods and Strategies
- $\bullet$  tar
- Compression: gzip, bzip2 and xz and Backups
- dd
- $\bullet$  rsync
- $\bullet$  cpio \*\*
- dump and restore \*\*
- $\bullet$  mt  $**$
- Backup Programs \*\*
- Labs

#### **Linux Security Modules**

- Linux Security Modules
- SELinux
- AppArmor
- $\cdot$  Labs

#### **Local System Security**

- Local System Security
- Creating a Security Policy
- Updates and Security
- Physical Security
- $\cdot$  BIOS
- Bootloader
- Filesystem Security
- setuid/setgid bits
- Labs

#### **Basic Troubleshooting**

- Troubleshooting Levels
- Troubleshooting Techniques
- Things to Check: Networking
- Things to Check: File Integrity
- Boot Process Failures
- Filesystem Corruption and Recovery
- Virtual Consoles
- Labs

#### **System Rescue**

- Rescue Media and Troubleshooting
- Using Rescue/Recovery Media
- System Rescue and Recovery
- Emergency Boot Media
- Using Rescue Media
- Emergency Mode
- Single User Mode
- Labs

# **Credly Badge:**

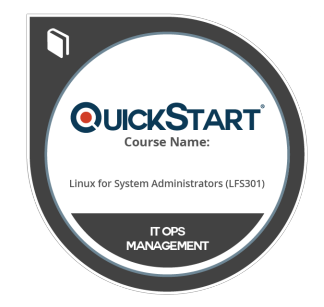

#### **Display your Completion Badge And Get The Recognition You Deserve.**

Add a completion and readiness badge to your Linkedin profile, Facebook page, or Twitter account to validate your professional and technical expertise. With badges issued and validated by Credly, you can:

- Let anyone verify your completion and achievement by clicking on the badge
- Display your hard work and validate your expertise
- Display each badge's details about specific skills you developed.

Badges are issued by QuickStart and verified through

Credly.

[Find Out More](https://www.quickstart.com/completion-badges) or [See List Of Badges](https://www.credly.com/organizations/quickstart/badges)